AutoCAD Crack Download [Win/Mac]

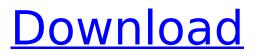

# AutoCAD Crack + For PC [Latest]

Autodesk AutoCAD Product Key 2017 for iOS The Ultimate iPad Guide: Everything You Need to Know In 1983, AutoCAD was released for the Macintosh, followed by a version for the IBM PC in 1984. In the same year, AutoCAD was expanded to be able to read 3D objects from the EXPLOR3D 3D modeling program. By the time AutoCAD had been introduced, the drawing tools and basic drafting functions of earlier CAD programs had been combined into a single program. AutoCAD contained many of the functions of other CAD programs, such as the ability to create contour maps and to import and export files from other CAD programs. Today, AutoCAD is the number one choice for the design and drafting of commercial structures in the United States, according to the 2016 CAD Market Share Report. In 2014, Autodesk had a 42.9% market share of the CAD market. Autodesk is also a supplier of Revit, a popular 3D model based architecture and engineering design software. AutoCAD v10.0 - Standard AutoCAD v10.0 - Standard Edition is an industry-standard version of AutoCAD. AutoCAD v10.0 - Standard Edition is the classic, no frills version of AutoCAD, which was first introduced in 1983. It is compatible with AutoCAD Classic, AutoCAD LT (Mac and Windows), and all previous releases of AutoCAD. AutoCAD v10.0 - Standard is used for drafting, designing, and editing 2D drafting data. The software is ideal for creating diagrams, charts, reports, etc. It can also read 2D plans or drawings from other CAD programs. There is a steep learning curve. AutoCAD v10.1 -Classic AutoCAD v10.1 - Classic is a later upgrade to AutoCAD. Like AutoCAD v10.0 - Standard, AutoCAD v10.1 - Classic is compatible with AutoCAD Classic and AutoCAD LT. AutoCAD v10.1 -Classic introduces a number of new features that significantly increase the power of AutoCAD. For example, it introduces collaborative design, which means that users can easily work with other users on a project simultaneously. AutoCAD v10.1 - Classic was introduced in 1985. AutoCAD v

## AutoCAD Keygen Full Version For Windows

Info Workshop Info Workshop was a home page of CAD information from 1995 to 2008, that was replaced with Autodesk's official home page. It also allowed users to view information about the latest AutoCAD updates, among other CAD related information. It was added to the Autodesk Web site in the late 1990s, and was later replaced with Autodesk's official home page in the late 2000s. HMI and other productivity tools AutoCAD LT and AutoCAD use a different UI than AutoCAD. There is also a variant of AutoCAD LT called AutoCAD LT Essentials. AutoCAD LT used the System Open File, which lets the user edit a drawing outside of the software. The System Open File was previously called the Open Document File. AutoCAD LT Essentials used a different product called AutoCAD LT Designer, and was very similar to Autodesk Inventor. In AutoCAD LT Designer, users could: Design and edit drawings. Import and export drawings to and from many formats. Print, send or create presentation materials for meetings and presentations. AutoCAD LT is a small CAD product. AutoCAD LT Essentials was a small CAD product. AutoCAD LT Designer was a small CAD product. AutoCAD LT for MicroStation was a small CAD product. AutoCAD was the main CAD product of the series. It could: Import and export drawings to and from many formats. Create vector drawings. Create 2D plans (sections and axonometric projections). 3D model. Create animation, use the video editor to create videos. AutoCAD LT used a different product called AutoCAD LT Designer. AutoCAD for Windows was a variant of AutoCAD LT for Windows (which was also a variant of AutoCAD LT). It could: Design and edit drawings. Some products were released using the name AutoCAD: AutoCAD LT for MicroStation. AutoCAD for Windows. AutoCAD LT for Windows 3D Edition. AutoCAD LT for Windows. AutoCAD LT -Designer. There was also a product called AutoCAD LT Essentials. AutoCAD LT was discontinued in 2008. Subscription based products AutoCAD also has a subscription-based product called AutoCAD Elements, for users af5dca3d97

# AutoCAD

Install Autodesk Autocad software on your Windows PC. For Windows 10, the Autodesk Autocad version number is 16.00.0001 or greater. You can download it from Autodesk Autocad web page. For Windows 7, 8 and 8.1, the Autodesk Autocad version number is 16.00.0001 or greater. You can download it from Autodesk Autocad web page. ![enter image description here][1] For OS X, the Autodesk Autocad version number is 16.00.0001 or greater. You can download it from Autodesk Autocad web page. For Mac OS X, you can install the Autodesk Autocad software by using the standard installation method on Mac OS X. The difference between Windows and Mac OS X installation is that the Autodesk Autocad for Windows will be installed into the "Program files" folder while the Autodesk Autocad for Mac OS X will be installed into the "Applications" folder. ![enter image description here][2] Run the Autodesk Autocad as administrator to ensure that all of the operating system programs can access all the files. ![enter image description here][3] Click the "Autocad" icon on the task bar to launch the Autodesk Autocad. ![enter image description here][4] If there are two or more Autocad icons on the task bar, you need to select the appropriate Autocad icon. ![enter image description here][5] ![enter image description here][6] To activate or update the product, please click the OK button. ![enter image description here][7] It is to ensure that the product is updated, please click the OK button when it prompted. ![enter image description here][8] If the Autodesk Autocad is not displayed on the desktop, please click the OK button to open Autodesk Autocad. ![enter image description here][9] ![enter image description here

#### What's New In AutoCAD?

Import comments from printed paper or PDFs and add changes to your drawings automatically, without additional drawing steps. (video: 1:15 min.) Provide structured feedback with AutoCAD Markup Assist. The tool helps you to more efficiently analyze and understand the design intent of your drawings. (video: 1:00 min.) Your design changes and comments on the imported feedback are stored with your drawings. You can immediately access and apply them. (video: 1:02 min.) You can send and incorporate feedback at a time of your choosing. And comments are applied without extra steps. (video: 1:05 min.) Display comments for common drawing tools, such as Dimension, Section Planes, Point, Line, and Circle, as a tooltip. Draw and Comment: Add comments directly in your drawings. (video: 1:30 min.) Add comments directly in your drawings. (video: 1:30 min.) Edit comment text with the mouse. Comment to any graphics, such as lines, layers, or text. View and edit comments while working on your drawings. Keep comments organized with collections. Insert and Comment: Tag your comments with Collections. These can then be accessed from your drawing. Tag your comments with Collections. These can then be accessed from your drawing. Insert comments on any graphics layer. Create text annotations, such as Keywords. Insert comment text via text icons. Keep comments in the viewport and selection. Import into an existing drawing with Insert > Comments. With Insert > Comment, you can import comments from another drawing or choose from an existing drawing. After importing, AutoCAD automatically generates a comment history. These comments can then be applied to any graphics object or text. With Insert > Comment, you can import comments from another drawing or choose from an existing drawing. After importing, AutoCAD automatically generates a comment history. These comments can then be applied to any graphics object or text. Create custom comments by typing with the keyboard or creating custom commands. AutoCAD 2023 gives you the ability to see and edit comments on graphics in your current drawing. They appear as tooltips on graphics and can be modified as needed. Create custom comments by typing with the keyboard or creating custom commands. With AutoCAD 2023, you can see and edit comments on graphics in your current drawing. They

## System Requirements:

Other requirements: Download Please make sure that you have the latest version of the official Resident Evil® 4 (US) Steam client and Steam client game, installed on your system and that you are linked to the same account. Resident Evil® 4 is a registered trademark of Capcom Co., Ltd. © 2010 Capcom Co., Ltd. Resident Evil® 4 Steam CD-Key Generator CD-Key: Online Activation: Activation method: How to obtain Steam CD-Key:

https://superstitionsar.org/autocad-crack-free-pc-windows-6/ https://media1.ambisonic.se/2022/08/lavgil.pdf https://chateaudelacazette.fr/?p=13827 https://songgiatri.com/image/alvepayn.pdf https://seniordiscount.ca/wpcontent/uploads/2022/08/AutoCAD Crack License Keygen Free PCWindows 2022.pdf https://theramedkids.com/wpcontent/uploads/2022/08/AutoCAD Crack With Keygen Download X64.pdf http://leasevoordeel.be/wp-content/uploads/2022/08/AutoCAD-92.pdf http://dichvuhoicuoi.com/autocad-crack-download-macwin-3/ http://truxposur.com/wp-content/uploads/2022/08/giozyv.pdf https://1004kshop.net/wpcontent/uploads/2022/08/AutoCAD\_Crack\_With\_Key\_Download\_X64\_March2022.pdf http://wp2-wimeta.de/autocad-crack-download-latest-2022-5/ https://humboldtgreenjobs.com/wp-content/uploads/2022/08/AutoCAD-17.pdf https://medicilearningit.com/autocad-crack-mac-win-updated-2022/ http://rayca-app.ir/wp-content/uploads/2022/08/AutoCAD-40.pdf https://khakaidee.com/autocad-24-0-serial-key-2022/